# Package 'mosdef'

May 4, 2024

<span id="page-0-0"></span>Title MOSt frequently used and useful Differential Expression Functions

Version 1.1.0

Description This package provides functionality to run a number of tasks in the differential expression analysis workflow. This encompasses the most widely used steps, from running various enrichment analysis tools with a unified interface to creating plots and beautifying table components linking to external websites and databases. This streamlines the generation of comprehensive analysis reports.

**Depends** R  $(>= 4.4.0)$ 

Imports DT, ggplot2, ggforce, ggrepel, htmltools, methods, AnnotationDbi, topGO, GO.db, clusterProfiler, goseq, utils, RColorBrewer, rlang, DESeq2, scales, SummarizedExperiment, S4Vectors, stats

Suggests knitr, rmarkdown, macrophage, org.Hs.eg.db, GeneTonic, testthat (>= 3.0.0), TxDb.Hsapiens.UCSC.hg38.knownGene, BiocStyle

License MIT + file LICENSE

Encoding UTF-8

Roxygen list(markdown = TRUE)

RoxygenNote 7.3.1

VignetteBuilder knitr

URL <https://github.com/imbeimainz/mosdef>

BugReports <https://github.com/imbeimainz/mosdef/issues>

Config/testthat/edition 3

biocViews GeneExpression, Software, Transcription, Transcriptomics, DifferentialExpression, Visualization, ReportWriting, GeneSetEnrichment, GO

git\_url https://git.bioconductor.org/packages/mosdef

git branch devel

git\_last\_commit 33678ac

2 Contents

git\_last\_commit\_date 2024-04-30

Repository Bioconductor 3.20

Date/Publication 2024-05-03

Author Leon Dammer [aut] (<<https://orcid.org/0009-0008-4132-7639>>), Federico Marini [aut, cre] (<<https://orcid.org/0000-0003-3252-7758>>)

Maintainer Federico Marini <marinif@uni-mainz.de>

## **Contents**

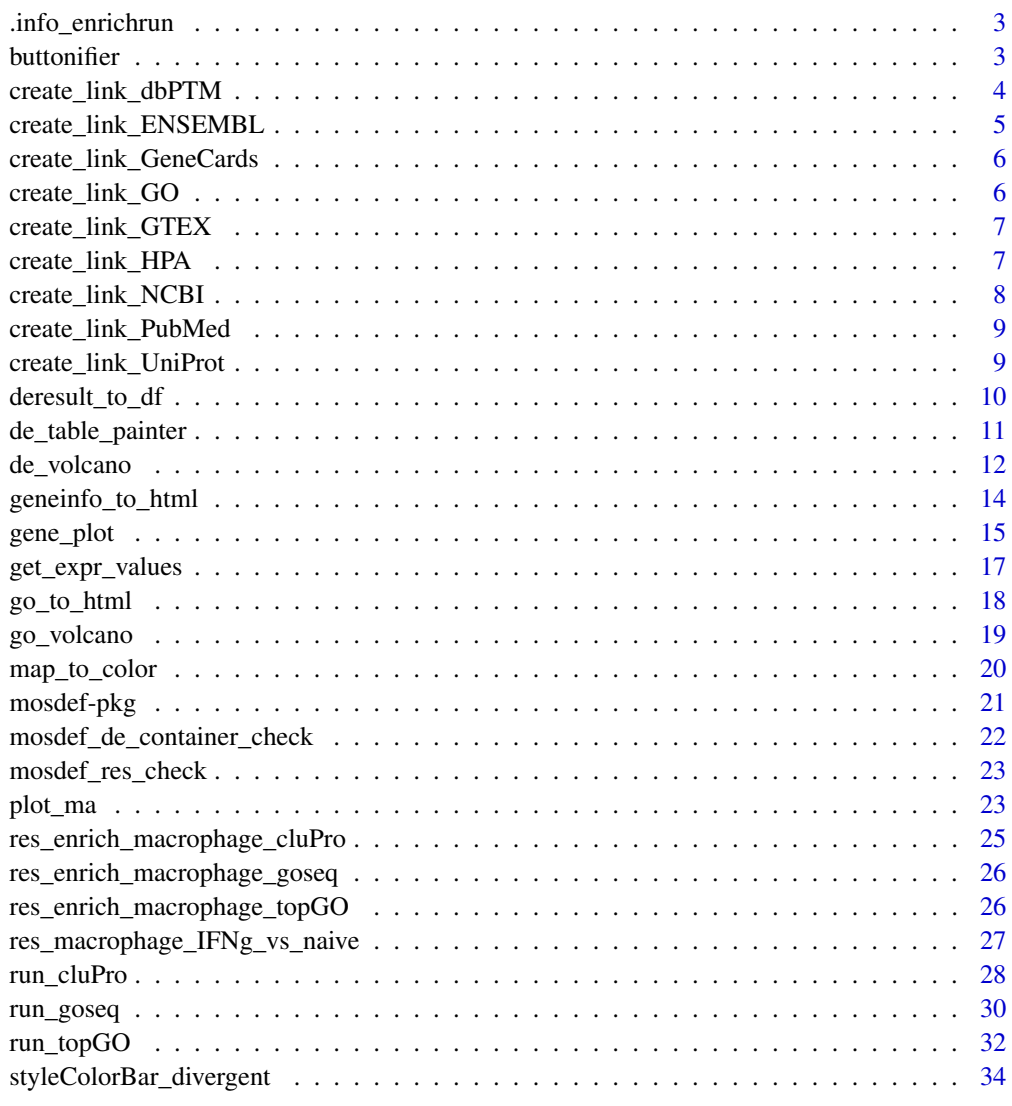

**Index** [36](#page-35-0)

<span id="page-2-0"></span>

#### Description

Printing some info before the enrichment runs

#### Usage

```
.info_enrichrun(n_de, n_de_selected, de_type, res_de = NULL)
```
#### Arguments

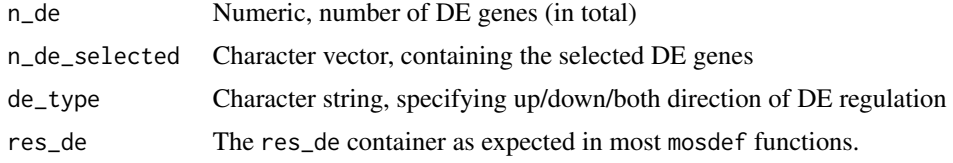

#### Value

Prints out an informative summary message.

#### Examples

# .info\_enrichrun(10, c("geneA", "geneB"), "up")

buttonifier *Create sets of buttons for gene symbols*

#### Description

A function to turn Gene Symbols into buttons in an Rmarkdown linking to various portals for further info about these genes.

#### Usage

```
buttonifier(
  df,
  create_buttons_to = c("PUBMED", "GC", "UNIPROT"),
  col_to_use = "SYMBOL",
  output_format = "DT",
 ens_col = NULL,
  ens_species = NULL
)
```
## <span id="page-3-0"></span>Arguments

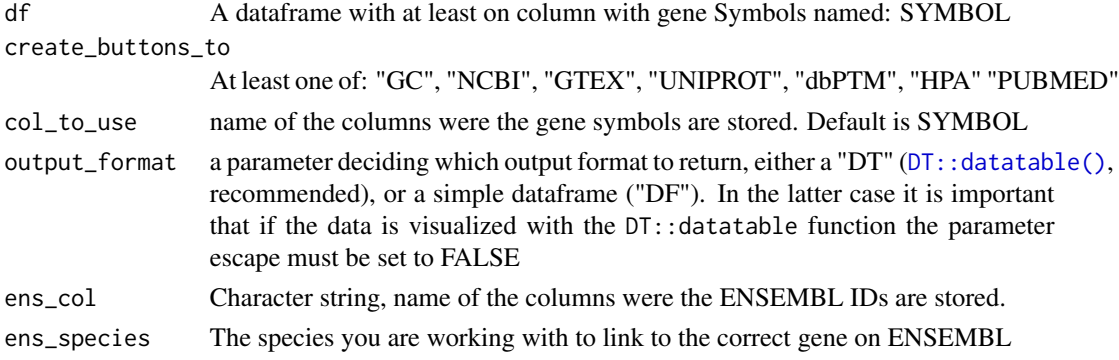

#### Details

Current supported portals are: GeneCards, NCBI, GTEx, Uniprot, dbPTM, Human Protein Atlas

#### Value

A data.frame or a DT::datatable object with columns adding HTML objects that link to websites with further information on the genes in question.

#### Examples

```
data(res_de_macrophage, package = "mosdef")
res_de <- res_macrophage_IFNg_vs_naive
res_df <- deresult_to_df(res_de)
## Subsetting for quicker run
res_df <- res_df[1:100, ]
buttonifier(res_df)
buttonifier(res_df,
  create_buttons_to = c("NCBI", "HPA"),
  ens_col = "id",
  ens_species = "Homo_sapiens"
\mathcal{L}
```
create\_link\_dbPTM *Link to dbPTM database*

## Description

Link to dbPTM database

#### Usage

create\_link\_dbPTM(val)

#### <span id="page-4-0"></span>Arguments

val Character, the gene symbol

## Value

HTML for an action button

#### Examples

create\_link\_dbPTM("Oct4")

```
data(res_de_macrophage, package = "mosdef")
res_macrophage_IFNg_vs_naive$SYMBOL <-
  create_link_dbPTM(res_macrophage_IFNg_vs_naive$SYMBOL)
```
create\_link\_ENSEMBL *Link to ENSEMBL database*

#### Description

Link to ENSEMBL database

#### Usage

```
create_link_ENSEMBL(val, species = "Mus_musculus")
```
## Arguments

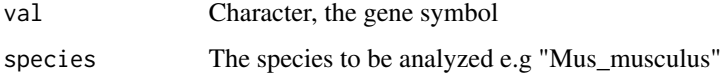

## Value

HTML for an action button

```
create_link_ENSEMBL("ENSMUSG00000024406")
```

```
data(res_de_macrophage, package = "mosdef")
rownames(res_macrophage_IFNg_vs_naive) <- create_link_ENSEMBL(
 rownames(res_macrophage_IFNg_vs_naive))
```
<span id="page-5-0"></span>create\_link\_GeneCards *Link to the GeneCards database*

## Description

Link to the GeneCards database

## Usage

```
create_link_GeneCards(val)
```
#### Arguments

val Character, the gene symbol of interest

#### Value

HTML for an action button

#### Examples

create\_link\_GeneCards("Oct4")

```
data(res_de_macrophage, package = "mosdef")
res_macrophage_IFNg_vs_naive$SYMBOL <-
  create_link_GeneCards(res_macrophage_IFNg_vs_naive$SYMBOL)
```
create\_link\_GO *Link to AMIGO database*

## Description

Link to AMIGO database

#### Usage

```
create_link_GO(val)
```
## Arguments

val Character, the GOID

#### Value

HTML for an action button

<span id="page-6-0"></span>create\_link\_GTEX 7

## Examples

create\_link\_GO("GO:0008150")

create\_link\_GTEX *Link to the GTEx Portal*

## Description

Link to the GTEx Portal

#### Usage

create\_link\_GTEX(val)

## Arguments

val Character, the gene symbol of interest

#### Value

HTML for an action button

## Examples

create\_link\_GTEX("Oct4")

```
data(res_de_macrophage, package = "mosdef")
res_macrophage_IFNg_vs_naive$SYMBOL <-
  create_link_GTEX(res_macrophage_IFNg_vs_naive$SYMBOL)
```
create\_link\_HPA *Link to the Human Protein Atlas*

## Description

Link to the Human Protein Atlas

## Usage

create\_link\_HPA(val)

## Arguments

val Character, the gene symbol

## <span id="page-7-0"></span>Value

HTML for an action button

#### Examples

create\_link\_HPA("Oct4")

```
data(res_de_macrophage, package = "mosdef")
res_macrophage_IFNg_vs_naive$SYMBOL <-
  create_link_HPA(res_macrophage_IFNg_vs_naive$SYMBOL)
```
create\_link\_NCBI *Link to NCBI database*

## Description

Link to NCBI database

## Usage

```
create_link_NCBI(val)
```
## Arguments

val Character, the gene symbol

#### Value

HTML for an action button

```
create_link_NCBI("Oct4")
```

```
data(res_de_macrophage, package = "mosdef")
res_macrophage_IFNg_vs_naive$SYMBOL <-
 create_link_NCBI(res_macrophage_IFNg_vs_naive$SYMBOL)
```
<span id="page-8-0"></span>create\_link\_PubMed *Link to Pubmed*

## Description

Link to Pubmed

## Usage

```
create_link_PubMed(val)
```
#### Arguments

val Character, the gene symbol

#### Value

HTML for an action button

#### Examples

create\_link\_PubMed("Oct4")

```
data(res_de_macrophage, package = "mosdef")
res_macrophage_IFNg_vs_naive$SYMBOL <-
  create_link_PubMed(res_macrophage_IFNg_vs_naive$SYMBOL)
```
create\_link\_UniProt *Link to UniProt database*

## Description

Link to UniProt database

#### Usage

```
create_link_UniProt(val)
```
## Arguments

val Character, the gene symbol

#### Value

HTML for an action button

## Examples

```
create_link_UniProt("Oct4")
```

```
data(res_de_macrophage, package = "mosdef")
res_macrophage_IFNg_vs_naive$SYMBOL <-
  create_link_UniProt(res_macrophage_IFNg_vs_naive$SYMBOL)
```
<span id="page-9-1"></span>deresult\_to\_df *Generate a table from the* DESeq2 *results*

## Description

Generate a tidy table with the results of DESeq2

#### Usage

deresult\_to\_df(res\_de, FDR = NULL)

## Arguments

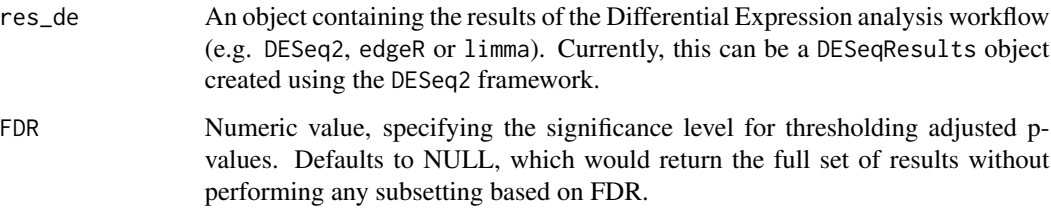

#### Value

A tidy data. frame with the results from differential expression, sorted by adjusted p-value. If FDR is specified, the table contains only genes with adjusted p-value smaller than the value.

```
library("DESeq2")
library("macrophage")
data(res_de_macrophage, package = "mosdef")
head(res_macrophage_IFNg_vs_naive)
res_df <- deresult_to_df(res_macrophage_IFNg_vs_naive)
head(res_df)
```
<span id="page-9-0"></span>

<span id="page-10-0"></span>de\_table\_painter *DE table painter*

## Description

Beautifying the aspect and looks of a DE results table

## Usage

```
de_table_painter(
  res_de,
  rounding_digits = NULL,
  signif_digits = NULL,
 up_DE_color = "darkred",
  down_DE_color = "navyblue",
  logfc_column = "log2FoldChange",
  basemean_column = "baseMean",
  lfcse_column = "lfcSE",
  stat_column = "stat",
 pvalue_column = "pvalue",
 padj_column = "padj"
\mathcal{L}
```
## Arguments

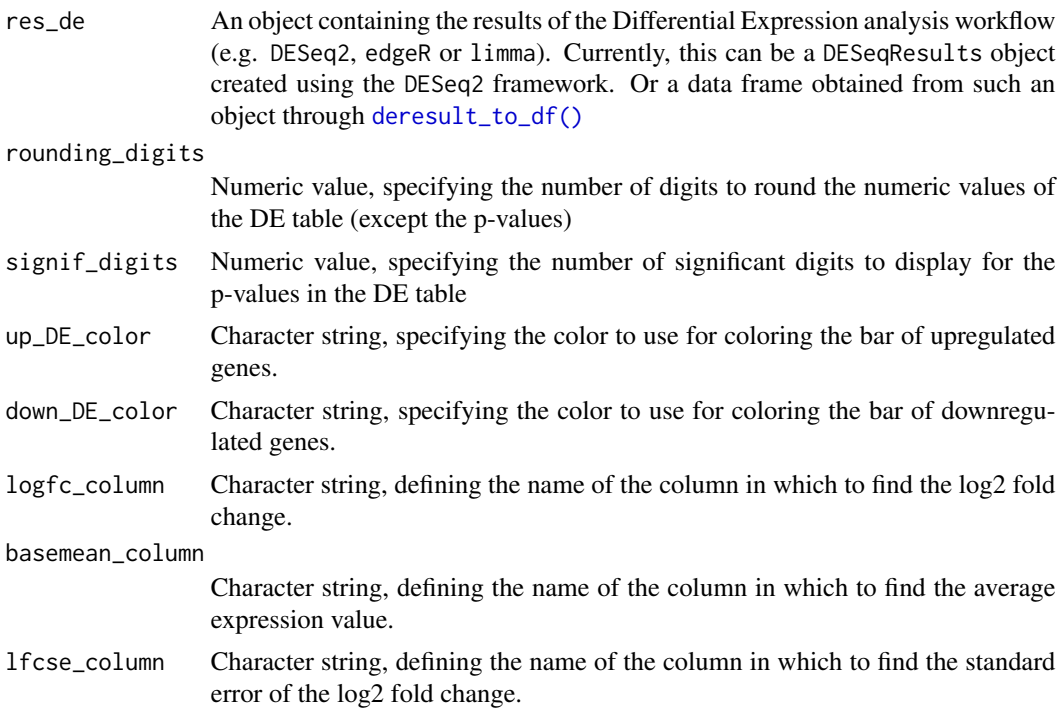

<span id="page-11-0"></span>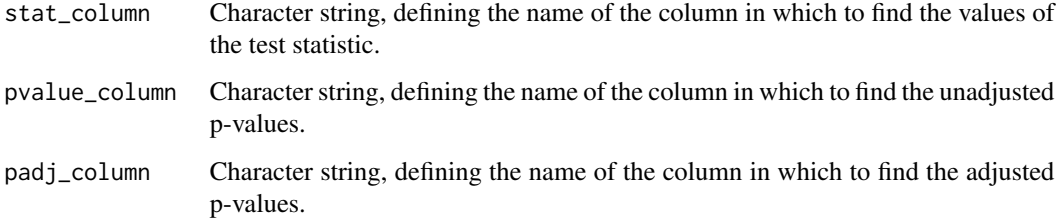

#### Details

Feeding on the classical results of DE workflows, this function formats and tries to prettify the representation of the key values in it.

#### Value

A datatable object, ready to be rendered as a widget inside an analysis Rmarkdown report.

#### Examples

```
data(res_de_macrophage, package = "mosdef")
de_table_painter(res_macrophage_IFNg_vs_naive,
                 rounding_digits = 3,
                 signif_digits = 5)
## It is also possible to pass the "buttonified" table,
res_df_small <- deresult_to_df(res_macrophage_IFNg_vs_naive)[1:100, ]
buttonified_df <- buttonifier(res_df_small,
                              create_buttons_to = c("NCBI", "HPA"),
                              ens\_col = "id",ens_species = "Homo_sapiens",
                              output_format = "DF"
)
de_table_painter(buttonified_df,
                 rounding_digits = 3,
                 signif_digits = 5)
```
de\_volcano *Generates a volcano plot using ggplot2*

#### Description

This function generates a base volcanoplot for differentially expressed genes that can then be expanded upon using further ggplot functions.

## de\_volcano 13

## Usage

```
de_volcano(
  res_de,
  mapping = "org.Mm.eg.db",
  logfc_cutoff = 1,
  FDR = 0.05,
  labeled_genes = 30
\mathcal{L}
```
## Arguments

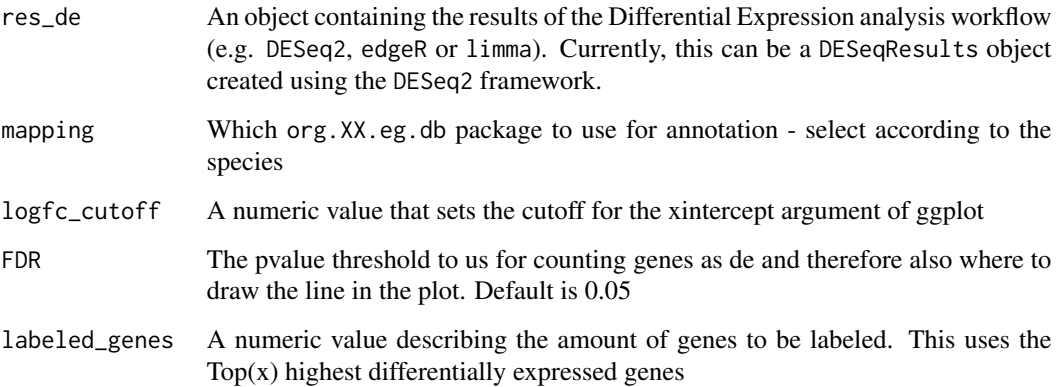

## Value

A ggplot2 volcano plot object that can be extended upon by the user

```
library("ggplot2")
library("RColorBrewer")
library("ggrepel")
library("DESeq2")
library("org.Hs.eg.db")
data(res_de_macrophage, package = "mosdef")
p <- de_volcano(res_macrophage_IFNg_vs_naive,
  logfc\_cutoff = 1,labeled_genes = 20,
  mapping = "org.Hs.eg.db"
)
p
```
<span id="page-13-0"></span>geneinfo\_to\_html *Information on a gene*

## Description

Assembles information, in HTML format, regarding a gene symbol identifier

#### Usage

```
geneinfo_to_html(gene_id, res_de = NULL, col_to_use = "SYMBOL")
```
#### Arguments

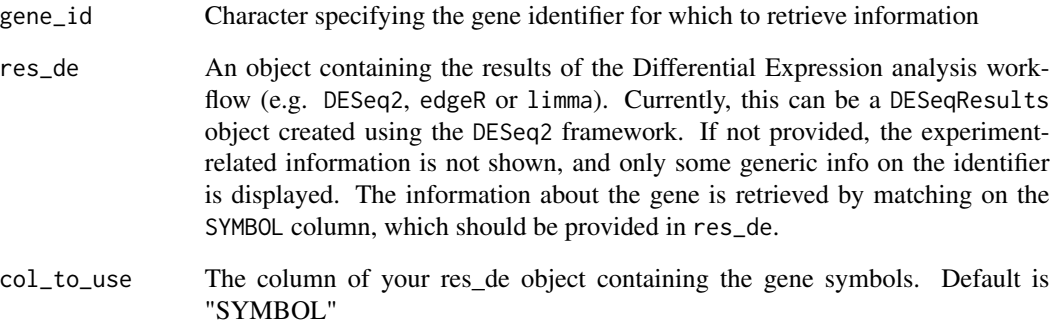

## Details

Creates links to the NCBI and the GeneCards databases

## Value

HTML content related to a gene identifier, to be displayed in web applications (or inserted in Rmd documents)

```
geneinfo_to_html("ACTB")
geneinfo_to_html("Pf4")
```
<span id="page-14-0"></span>

## Description

Plot expression values (e.g. normalized counts) for a gene of interest, grouped by experimental group(s) of interest

## Usage

```
gene_plot(
  de_container,
  gene,
  intgroup = "condition",
  assay = "counts",annotation_obj = NULL,
  normalized = TRUE,
  transform = TRUE,
 labels_display = TRUE,
  labels_repel = TRUE,
 plot_type = "auto",
 return_data = FALSE
)
```
## Arguments

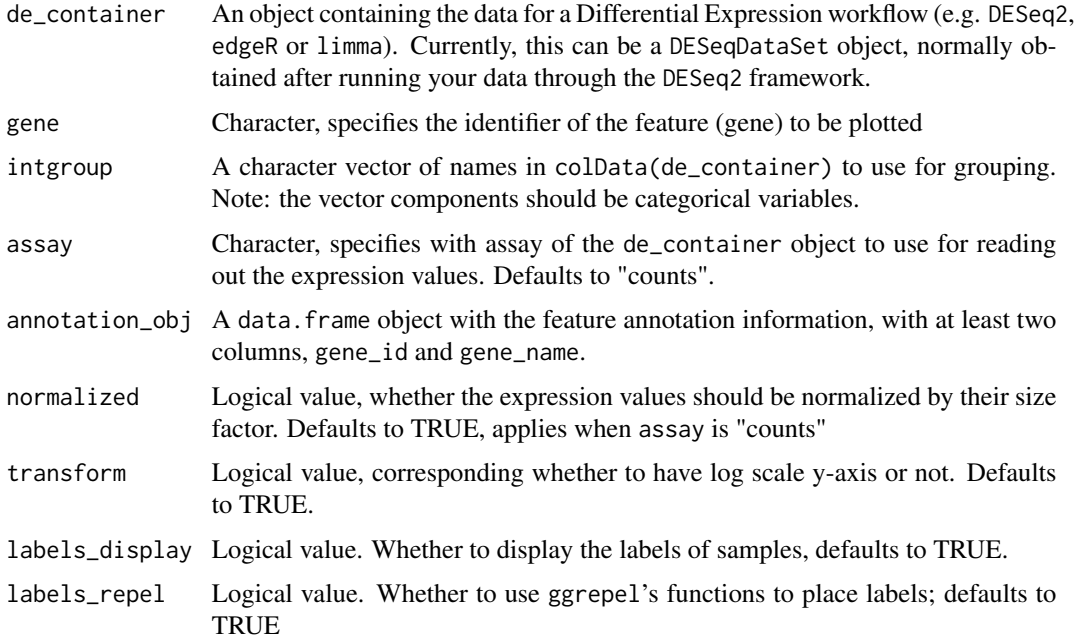

<span id="page-15-0"></span>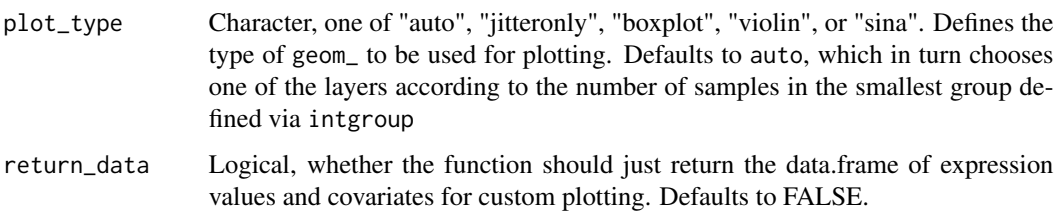

#### Details

The result of this function can be fed directly to  $plotly$ :  $ggplotly()$  for interactive visualization, instead of the static ggplot viz.

#### Value

A ggplot object

```
library("macrophage")
library("DESeq2")
library("org.Hs.eg.db")
# dds object
data(gse, package = "macrophage")
dds_macrophage <- DESeqDataSet(gse, design = ~ line + condition)
rownames(dds_macrophage) <- substr(rownames(dds_macrophage), 1, 15)
keep <- rowSums(counts(dds_macrophage) >= 10) >= 6
dds_macrophage <- dds_macrophage[keep, ]
# dds_macrophage <- DESeq(dds_macrophage)
# annotation object
anno_df <- data.frame(
  gene_id = rownames(dds_macrophage),
  gene_name = mapIds(org.Hs.eg.db,
   keys = rownames(dds_macrophage),
   column = "SYMBOL",
   keytype = "ENSEMBL"
  ),
  stringsAsFactors = FALSE,
  row.names = rownames(dds_macrophage)
)
gene_plot(
  de_container = dds_macrophage,
  gene = "ENSG00000125347",
  intgroup = "condition",
  annotation_obj = anno_df
)
```
#### <span id="page-16-0"></span>Description

Extract expression values, with the possibility to select other assay slots

#### Usage

```
get_expr_values(
 de_container,
 gene,
  intgroup,
  assay = "counts",
 normalized = TRUE
)
```
#### Arguments

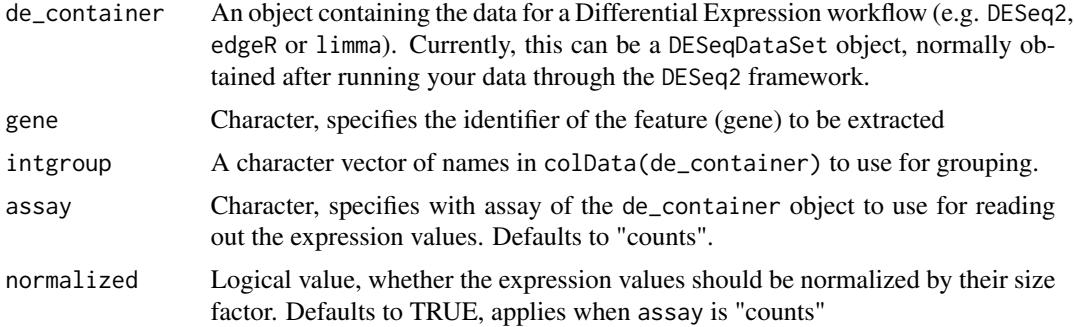

#### Value

A tidy data.frame with the expression values and covariates for further processing

```
library("macrophage")
library("DESeq2")
library("org.Hs.eg.db")
library("AnnotationDbi")
# dds object
data(gse, package = "macrophage")
dds_macrophage <- DESeqDataSet(gse, design = ~ line + condition)
rownames(dds_macrophage) <- substr(rownames(dds_macrophage), 1, 15)
keep <- rowSums(counts(dds_macrophage) >= 10) >= 6
dds_macrophage <- dds_macrophage[keep, ]
# dds_macrophage <- DESeq(dds_macrophage)
```

```
df_exp <- get_expr_values(
  de_container = dds_macrophage,
  gene = "ENSG00000125347",
  intgroup = "condition"
\mathcal{L}head(df_exp)
```
go\_to\_html *Information on a Gene Ontology identifier*

## Description

Assembles information, in HTML format, regarding a Gene Ontology identifier

## Usage

```
go_to_html(go_id, res_enrich = NULL)
```
#### Arguments

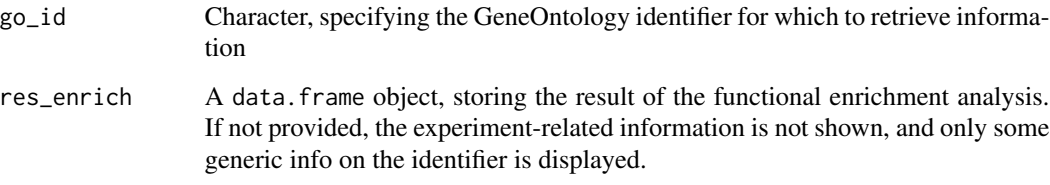

#### Details

Also creates a link to the AmiGO database

#### Value

HTML content related to a GeneOntology identifier, to be displayed in web applications (or inserted in Rmd documents)

```
go_to_html("GO:0002250")
go_to_html("GO:0043368")
```
<span id="page-17-0"></span>

<span id="page-18-0"></span>go\_volcano *Generates a volcano plot using ggplot2 This function generates a base volcano plot highlighting genes associated with a certain GOterm that can then be expanded upon using further ggplot functions.*

#### Description

Generates a volcano plot using ggplot2 This function generates a base volcano plot highlighting genes associated with a certain GOterm that can then be expanded upon using further ggplot functions.

#### Usage

```
go_volcano(
  res_de,
  res_enrich,
 mapping = "org.Hs.eg.db",
  term_index,
  logfc_cutoff = 1,
  FDR = 0.05,
  col_to_use = NULL,
  enrich_col = "genes",
  gene_col_separator = ",",
  down_col = "black",
  up\_col = "black",highlight_col = "tomato",
  n_overlaps = 20
)
```
## Arguments

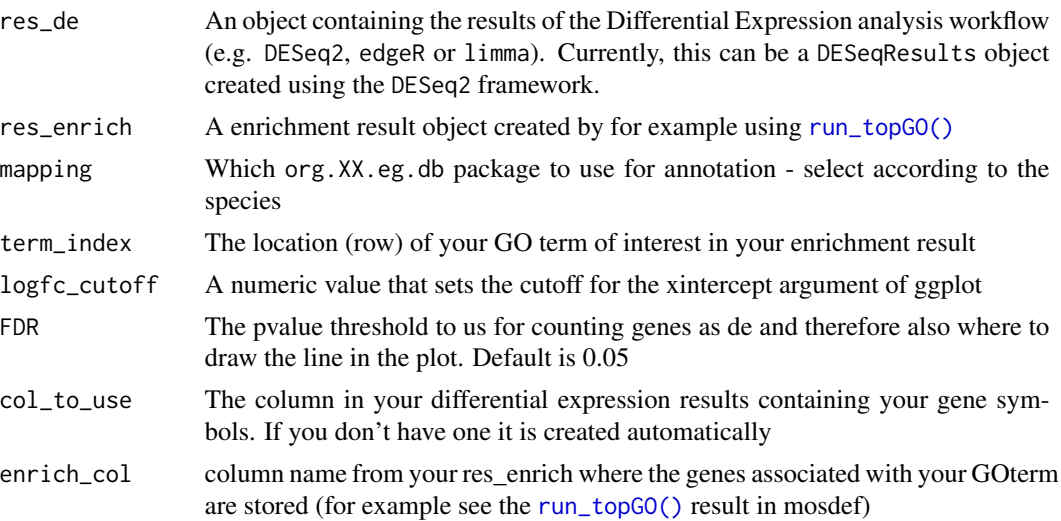

<span id="page-19-0"></span>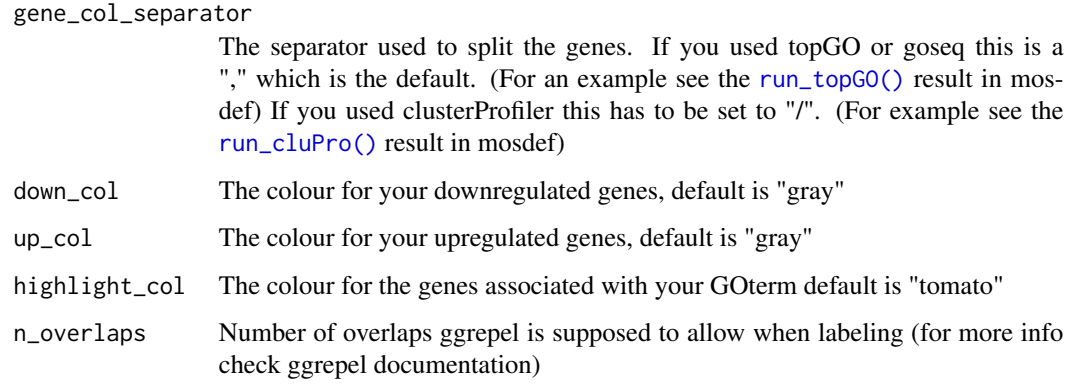

#### Value

A ggplot2 volcano plot object that can be extended upon by the user

## Examples

```
library("org.Hs.eg.db")
data(res_de_macrophage, package = "mosdef")
data(res_enrich_macrophage_topGO, package = "mosdef")
p <- go_volcano(
 res_macrophage_IFNg_vs_naive,
 res_enrich = res_enrich_macrophage_topGO,
 term\_index = 1,
 logfc_cutoff = 1,
 mapping = "org.Hs.eg.db",
  n_overlaps = 20
)
p
```
map\_to\_color *Maps numeric values to color values*

## Description

Maps numeric continuous values to values in a color palette

#### Usage

```
map_to_color(x, pal, symmetric = TRUE, limits = NULL)
```
## <span id="page-20-0"></span>mosdef-pkg 21

#### Arguments

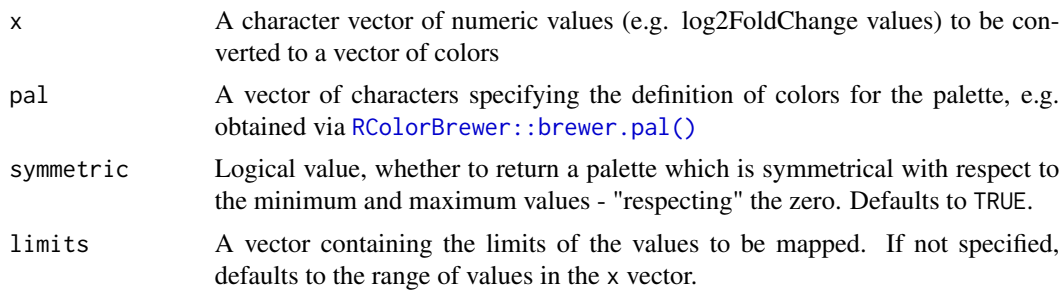

#### Value

A vector of colors, each corresponding to an element in the original vector

#### Examples

```
a \le -1:9pal <- RColorBrewer::brewer.pal(9, "Set1")
map_to_color(a, pal)
plot(a, col = map_to_codeor(a, pal), pch = 20, cex = 4)b \le -1:50pal2 <- grDevices::colorRampPalette(
  RColorBrewer::brewer.pal(name = "RdYlBu", 11)
)(50)
plot(b, col = map_to_code(r(b, pal2), pch = 20, cex = 3)
```
mosdef-pkg *mosdef: mostly useful differential expression functions*

#### Description

mostly useful differential expression functions

#### Details

This package provides functionality to run a number of tasks in the differential expression analysis workflow. This encompasses the most widely used steps, from running various enrichment analysis tools with a unified interface to creating plots and beautifying table components linking to external websites and databases. This streamlines the generation of comprehensive analysis reports.

#### Author(s)

Maintainer: Federico Marini <marinif@uni-mainz.de> [\(ORCID\)](https://orcid.org/0000-0003-3252-7758)

#### Authors:

• Leon Dammer <lc.dammer@gmail.com> [\(ORCID\)](https://orcid.org/0009-0008-4132-7639)

## See Also

Useful links:

- <https://github.com/imbeimainz/mosdef>
- Report bugs at <https://github.com/imbeimainz/mosdef/issues>

mosdef\_de\_container\_check

*A function checking if your* de\_container *contains everything you need*

#### Description

A function checking if your de\_container contains everything you need

#### Usage

```
mosdef_de_container_check(de_container, verbose = FALSE)
```
#### Arguments

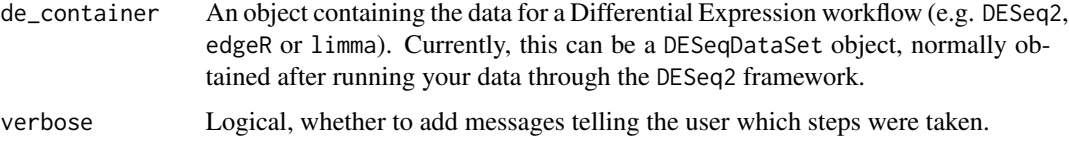

#### Value

An invisible NULL after performing the checks

#### Examples

```
library("macrophage")
library("DESeq2")
data(gse, package = "macrophage")
```

```
dds_macrophage <- DESeqDataSet(gse, design = ~ line + condition)
rownames(dds_macrophage) <- substr(rownames(dds_macrophage), 1, 15)
keep <- rowSums(counts(dds_macrophage) >= 10) >= 6
dds_macrophage <- dds_macrophage[keep, ]
# dds_macrophage <- DESeq(dds_macrophage)
```
mosdef\_de\_container\_check(dds\_macrophage)

<span id="page-21-0"></span>

<span id="page-22-0"></span>mosdef\_res\_check *A function checking if your res\_de contains everything you need*

#### Description

A function checking if your res\_de contains everything you need

#### Usage

```
mosdef_res_check(res_de, verbose = FALSE)
```
#### Arguments

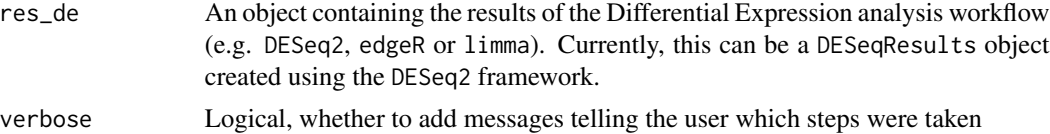

#### Value

An invisible NULL after performing the checks

#### Examples

```
data(res_de_macrophage, package = "mosdef")
```
mosdef\_res\_check(res\_macrophage\_IFNg\_vs\_naive)

plot\_ma *MA-plot from base means and log fold changes*

#### Description

MA-plot from base means and log fold changes, in the ggplot2 framework, with additional support to annotate genes if provided.

#### Usage

```
plot_ma(
  res_de,
  FDR = 0.05,
  point_alpha = 0.2,
  sig_color = "red",
  annotation_obj = NULL,
  draw_y0 = TRUE,hlines = NULL,
```

```
title = NULL,
 xlab = "mean of normalized counts - log10 scale",
 ylim = NULL,
 add_rug = TRUE,
 intgenes = NULL,
 intgenes_color = "steelblue",
 labels_intgenes = TRUE,
 labels_repel = TRUE
)
```
## Arguments

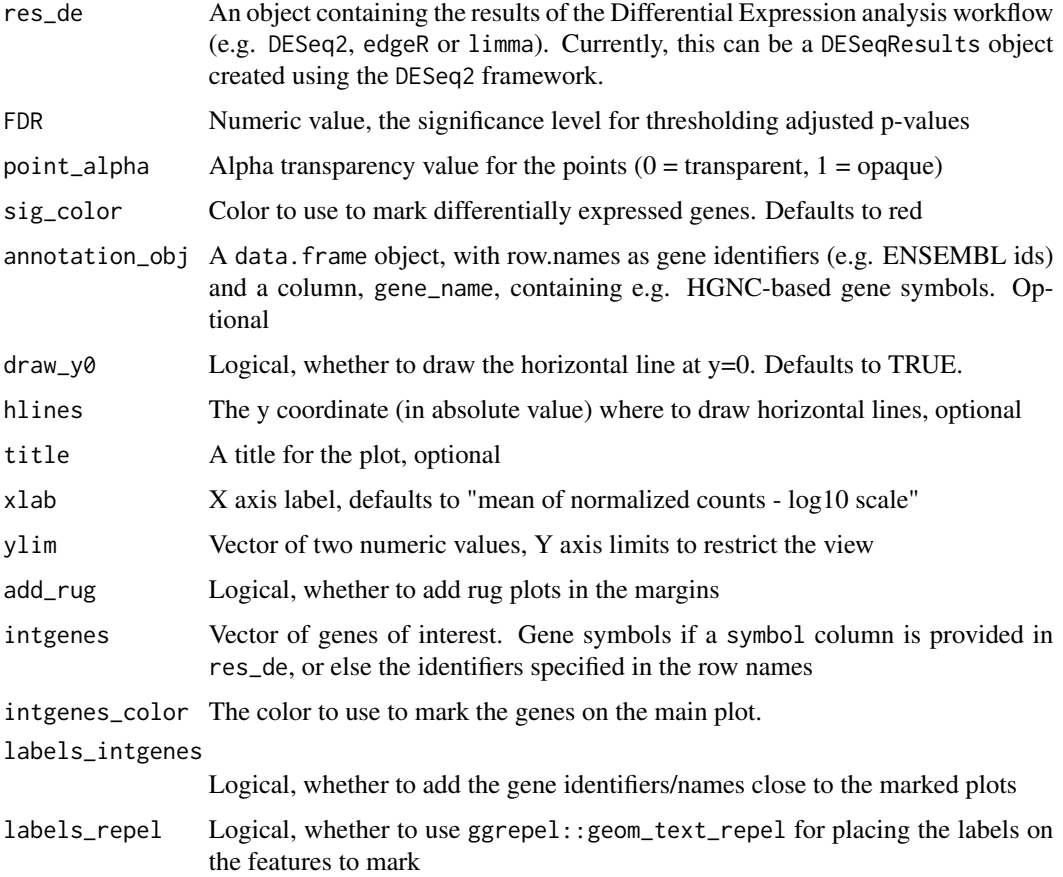

#### Details

The genes of interest are to be provided as gene symbols if a symbol column is provided in res\_de, or else by using the identifiers specified in the row names

#### Value

An object created by ggplot

#### <span id="page-24-0"></span>Examples

```
data(res_de_macrophage, package = "mosdef")
plot_ma(res_macrophage_IFNg_vs_naive, FDR = 0.05, hlines = 1)
plot_ma(res_macrophage_IFNg_vs_naive,
 FDR = 0.1,
 intgenes = c("ENSG00000103196", # CRISPLD2
    "ENSG00000120129", # DUSP1
    "ENSG00000163884", # KLF15
    "ENSG00000179094" # PER1
 )
\mathcal{L}
```
res\_enrich\_macrophage\_cluPro *A sample enrichment object*

#### Description

A sample enrichment object, generated in the mosdef and clusterProfiler framework

#### Format

An enrichResult object

#### Details

This enrichment object is on the data from the macrophage package

Specifically, this set of enrichment results was created using the Biological Process ontology, mapping the gene identifiers through the org.Hs.eg.db package.

#### Source

Details on how this object has been created are included in the create\_mosdef\_data.R script, included in the (installed) inst/scripts folder of the mosdef package. This is also available at [https://github.com/imbeimainz/mosdef/blob/devel/inst/scripts/create\\_mosdef\\_data.](https://github.com/imbeimainz/mosdef/blob/devel/inst/scripts/create_mosdef_data.R) [R](https://github.com/imbeimainz/mosdef/blob/devel/inst/scripts/create_mosdef_data.R)

#### References

Alasoo, et al. "Shared genetic effects on chromatin and gene expression indicate a role for enhancer priming in immune response", Nature Genetics, January 2018 doi: 10.1038/s41588-018-0046-7.

#### See Also

[res\\_macrophage\\_IFNg\\_vs\\_naive](#page-26-1)

<span id="page-25-0"></span>res\_enrich\_macrophage\_goseq

*A sample enrichment object*

#### Description

A sample enrichment object, generated in the mosdef and goseq framework

#### Format

A data.frame object

#### Details

This enrichment object is on the data from the macrophage package

Specifically, this set of enrichment results was created using the Biological Process ontology, mapping the gene symbol identifiers through the org.Hs.eg.db package - the gene length information is retrieved by the internal routines of goseq.

#### Source

Details on how this object has been created are included in the create\_mosdef\_data.R script, included in the (installed) inst/scripts folder of the mosdef package. This is also available at [https://github.com/imbeimainz/mosdef/blob/devel/inst/scripts/create\\_mosdef\\_data.](https://github.com/imbeimainz/mosdef/blob/devel/inst/scripts/create_mosdef_data.R) [R](https://github.com/imbeimainz/mosdef/blob/devel/inst/scripts/create_mosdef_data.R)

#### References

Alasoo, et al. "Shared genetic effects on chromatin and gene expression indicate a role for enhancer priming in immune response", Nature Genetics, January 2018 doi: 10.1038/s41588-018-0046-7.

#### See Also

[res\\_macrophage\\_IFNg\\_vs\\_naive](#page-26-1)

res\_enrich\_macrophage\_topGO *A sample enrichment object*

#### **Description**

A sample enrichment object, generated in the mosdef and topGO framework

#### Format

A data.frame object

#### <span id="page-26-0"></span>Details

This enrichment object is on the data from the macrophage package.

Specifically, this set of enrichment results was created using the Biological Process ontology, mapping the gene symbol identifiers through the org.Hs.eg.db package.

#### Source

Details on how this object has been created are included in the create\_mosdef\_data.R script, included in the (installed) inst/scripts folder of the mosdef package. This is also available at [https://github.com/imbeimainz/mosdef/blob/devel/inst/scripts/create\\_mosdef\\_data.](https://github.com/imbeimainz/mosdef/blob/devel/inst/scripts/create_mosdef_data.R) [R](https://github.com/imbeimainz/mosdef/blob/devel/inst/scripts/create_mosdef_data.R)

#### References

Alasoo, et al. "Shared genetic effects on chromatin and gene expression indicate a role for enhancer priming in immune response", Nature Genetics, January 2018 doi: 10.1038/s41588-018-0046-7.

#### See Also

[res\\_macrophage\\_IFNg\\_vs\\_naive](#page-26-1)

<span id="page-26-1"></span>res\_macrophage\_IFNg\_vs\_naive

*A sample* DESeqResults *object*

#### **Description**

A sample DESeqResults object, generated in the DESeq2 framework

#### Format

A DESeqResults object

#### Details

This DESeqResults object is on the data from the macrophage package. This result set has been created by setting the design to ~line + condition to detect the effect of the condition while accounting for the different cell lines included.

Specifically, this object contains the differences between the IFNg vs naive samples, testing against a logFC threshold of 1 for robustness.

#### Source

Details on how this object has been created are included in the create\_mosdef\_data.R script, included in the (installed) inst/scripts folder of the mosdef package. This is also available at [https://github.com/imbeimainz/mosdef/blob/devel/inst/scripts/create\\_mosdef\\_data.](https://github.com/imbeimainz/mosdef/blob/devel/inst/scripts/create_mosdef_data.R) [R](https://github.com/imbeimainz/mosdef/blob/devel/inst/scripts/create_mosdef_data.R)

## <span id="page-27-0"></span>References

Alasoo, et al. "Shared genetic effects on chromatin and gene expression indicate a role for enhancer priming in immune response", Nature Genetics, January 2018 doi: 10.1038/s41588-018-0046-7.

<span id="page-27-1"></span>run\_cluPro *Extract functional terms enriched in the DE genes, based on cluster-Profiler*

#### Description

A wrapper for extracting functional GO terms enriched in a list of (DE) genes, based on the algorithm and the implementation in the clusterProfiler package

## Usage

```
run_cluPro(
  de_container = NULL,
  res_d = NULL,de_genes = NULL,
 bg_genes = NULL,
  top_de = NULL,FDR_threshold = 0.05,
 min\_counts = 0,mapping = "org.Hs.eg.db",
 de_type = "up_and_down",
  keyType = "SYMBOL",
  verbose = TRUE,
  ...
)
```
#### Arguments

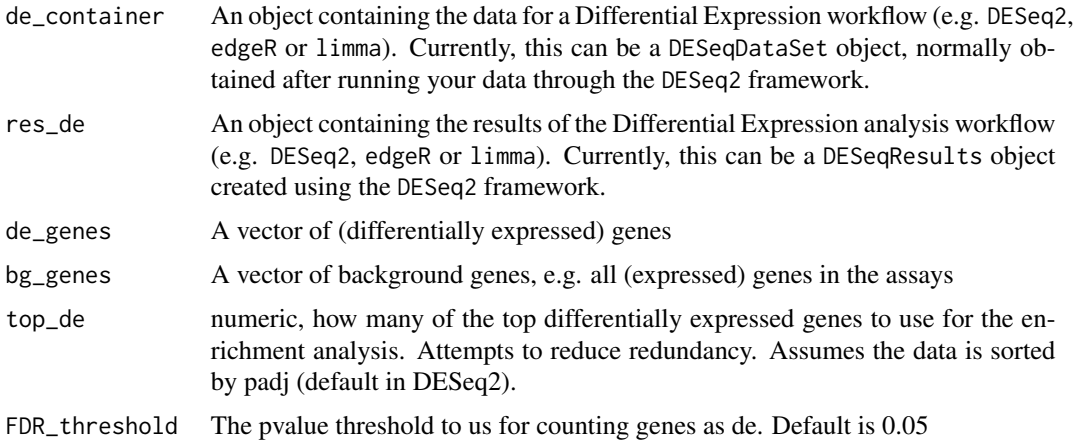

<span id="page-28-0"></span>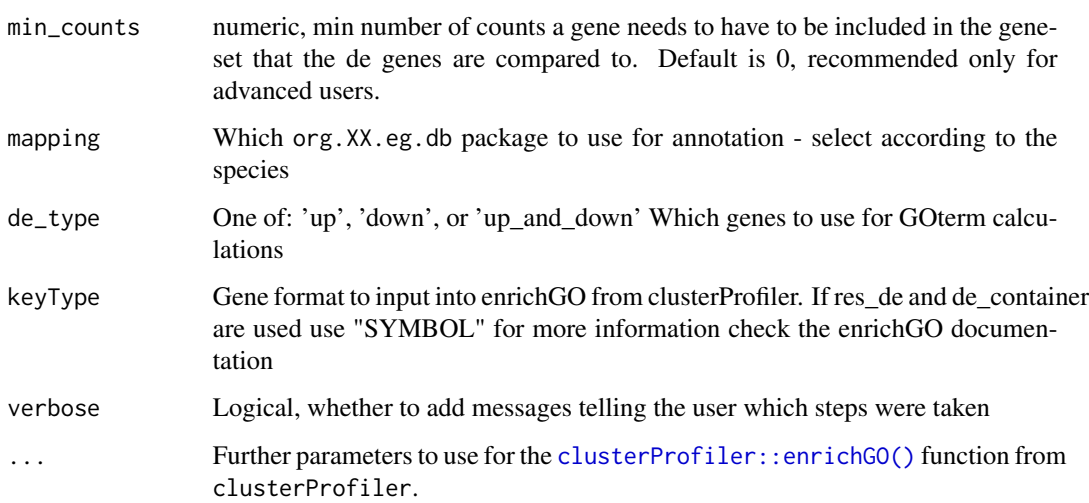

#### Value

A table containing the computed GO Terms and related enrichment scores.

#### See Also

[clusterProfiler::enrichGO\(\)](#page-0-0) for the underlying method

Other Enrichment functions: [run\\_goseq\(](#page-29-1)), [run\\_topGO\(](#page-31-1))

```
library("macrophage")
library("DESeq2")
data(gse, package = "macrophage")
dds_macrophage <- DESeqDataSet(gse, design = ~ line + condition)
rownames(dds_macrophage) <- substr(rownames(dds_macrophage), 1, 15)
keep <- rowSums(counts(dds_macrophage) >= 10) >= 6
dds_macrophage <- dds_macrophage[keep, ]
dds_macrophage <- DESeq(dds_macrophage)
data(res_de_macrophage, package = "mosdef")
library("AnnotationDbi")
library("org.Hs.eg.db")
library("clusterProfiler")
CluProde_macrophage <- run_cluPro(
  res_de = res_macrophage_IFNg_vs_naive,
  de_container = dds_macrophage,
  mapping = "org.Hs.eg.db"
\overline{)}
```
<span id="page-29-1"></span><span id="page-29-0"></span>

## Description

A wrapper for extracting functional GO terms enriched in a list of (DE) genes, based on the algorithm and the implementation in the goseq package

#### Usage

```
run_goseq(
 de_container = NULL,
  res_d = NULL,de_genes = NULL,
 bg_genes = NULL,
  top\_de = NULL,FDR_threshold = 0.05,
 min\_counts = 0,genome = "hg38",
  id = "ensGene",
 de_type = "up_and_down",
  testCats = c("GO:BP", "GO:MF", "GO:CC"),
 mapping = "org.Hs.eg.db",
 add_gene_to_terms = TRUE,
  verbose = TRUE
)
```
## Arguments

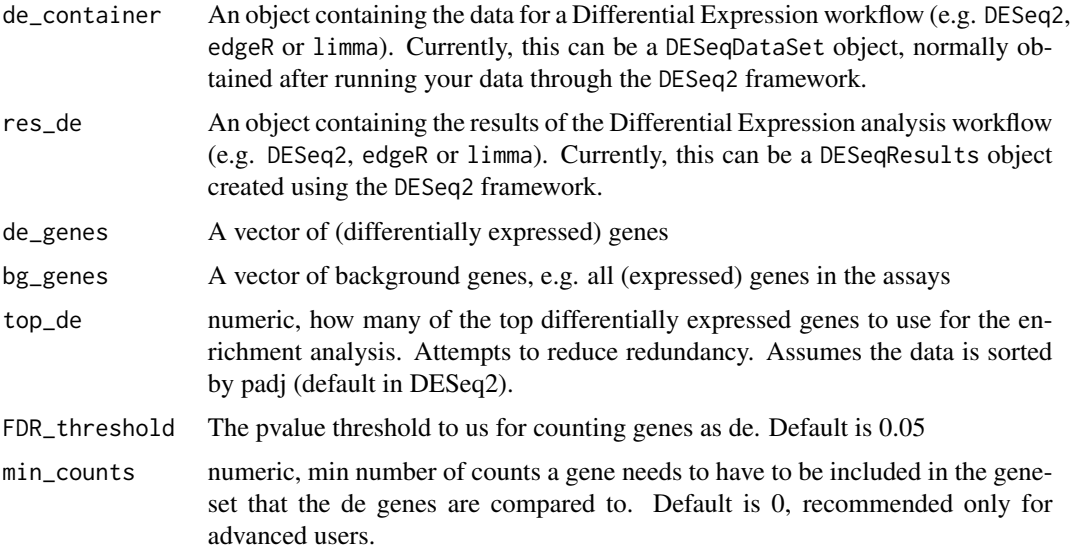

<span id="page-30-0"></span>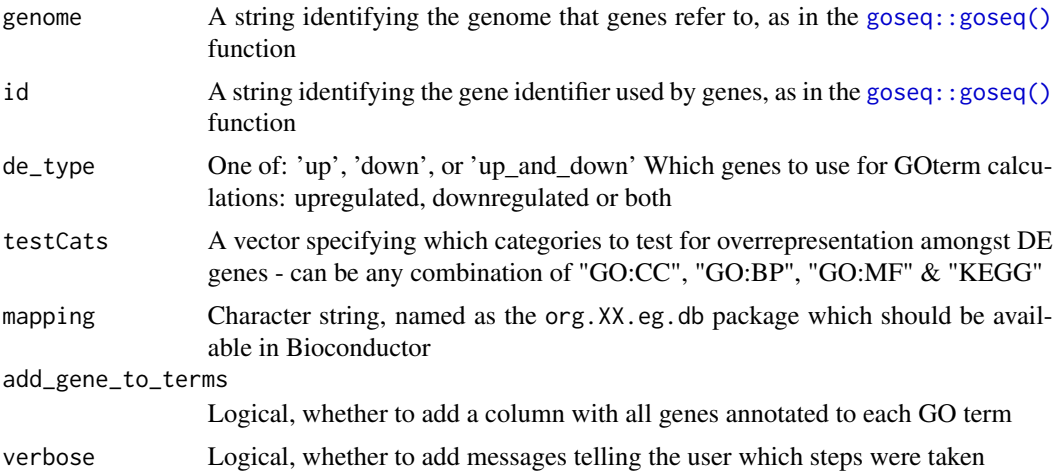

#### Details

Note: the feature length retrieval is based on the [goseq::goseq\(\)](#page-0-0) function, and requires that the corresponding TxDb packages are installed and available

#### Value

A table containing the computed GO Terms and related enrichment scores

#### See Also

[goseq::goseq\(\)](#page-0-0) for the underlying method

Other Enrichment functions: [run\\_cluPro\(](#page-27-1)), [run\\_topGO\(](#page-31-1))

```
library("macrophage")
library("DESeq2")
data(gse, package = "macrophage")dds_macrophage <- DESeqDataSet(gse, design = ~ line + condition)
rownames(dds_macrophage) <- substr(rownames(dds_macrophage), 1, 15)
keep <- rowSums(counts(dds_macrophage) >= 10) >= 6
dds_macrophage <- dds_macrophage[keep, ]
dds_macrophage <- DESeq(dds_macrophage)
data(res_de_macrophage, package = "mosdef")
res_de <- res_macrophage_IFNg_vs_naive
mygo <- run_goseq(
  res_de = res_macrophage_IFNg_vs_naive,
  de_container = dds_macrophage,
  mapping = "org.Hs.eg.db",
  testCats = "GO:BP",
  add_gene_to_terms = TRUE
)
```
<span id="page-31-0"></span>head(mygo)

<span id="page-31-1"></span>run\_topGO *Extract functional terms enriched in the DE genes, based on topGO*

## Description

A wrapper for extracting functional GO terms enriched in the DE genes, based on the algorithm and the implementation in the topGO package

#### Usage

```
run_topGO(
 de_container = NULL,
  res_de = NULL,
 de_genes = NULL,
 bg_genes = NULL,
  top\_de = NULL,FDR_threshold = 0.05,
 min\_counts = 0,ontology = "BP",
  annot = annFUN.org,
 mapping = "org.Mm.eg.db",
  gene_id = "symbol",
  full_names_in_rows = TRUE,
  add_gene_to_terms = TRUE,
  de_type = "up_and_down",topGO_method2 = "elim",
  dopadj = FALSE,
  verbose = TRUE
\lambda
```
## Arguments

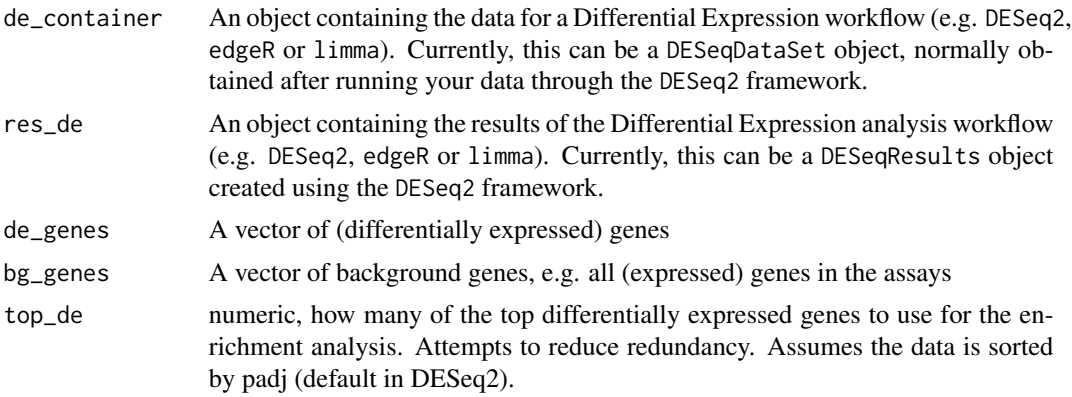

<span id="page-32-0"></span>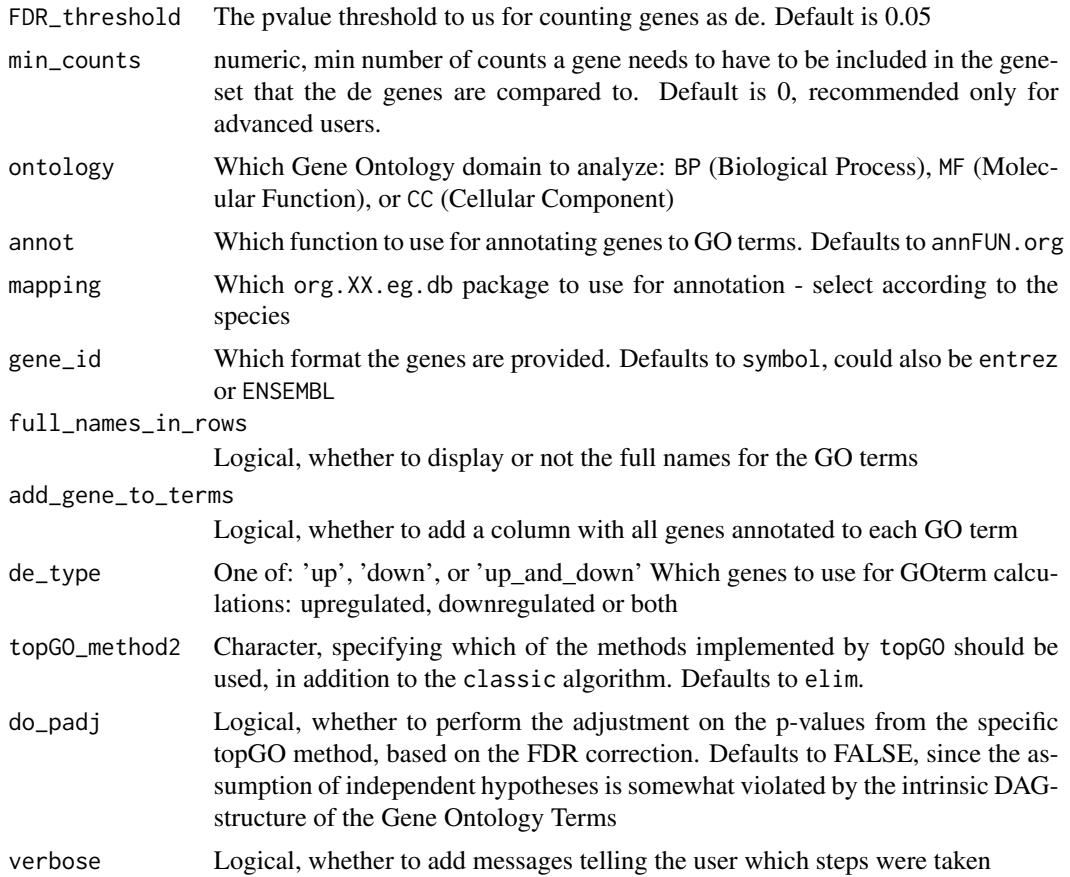

#### Details

Allowed values assumed by the topGO\_method2 parameter are one of the following: elim, weight, weight01, lea, parentchild. For more details on this, please refer to the original documentation of the topGO package itself

## Value

A table containing the computed GO Terms and related enrichment scores

#### See Also

[topGO::topGOdata-class\(\)](#page-0-0) and [topGO::runTest\(\)](#page-0-0) for the class objects and underlying methods Other Enrichment functions: [run\\_cluPro\(](#page-27-1)), [run\\_goseq\(](#page-29-1))

```
library("macrophage")
library("DESeq2")
data(gse, package = "macrophage")
```

```
dds_macrophage <- DESeqDataSet(gse, design = ~ line + condition)
rownames(dds_macrophage) <- substr(rownames(dds_macrophage), 1, 15)
keep <- rowSums(counts(dds_macrophage) >= 10) >= 6
dds_macrophage <- dds_macrophage[keep, ]
dds_macrophage <- DESeq(dds_macrophage)
data(res_de_macrophage, package = "mosdef")
library("AnnotationDbi")
library("org.Hs.eg.db")
library("topGO")
topgoDE_macrophage <- run_topGO(
  de_container = dds_macrophage,
  res_de = res_macrophage_IFNg_vs_naive,
  ontology = "BP",
  mapping = "org.Hs.eg.db",
  gene_id = "symbol",
)
```
styleColorBar\_divergent

*Style DT color bars*

#### Description

Style DT color bars for values that diverge from 0.

#### Usage

```
styleColorBar_divergent(data, color_pos, color_neg)
```
#### Arguments

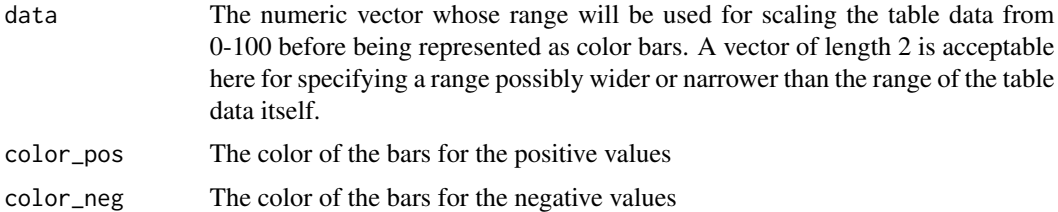

#### Details

This function draws background color bars behind table cells in a column, width the width of bars being proportional to the column values *and* the color dependent on the sign of the value.

A typical usage is for values such as log2FoldChange for tables resulting from differential expression analysis. Still, the functionality of this can be quickly generalized to other cases - see in the examples.

## styleColorBar\_divergent 35

The code of this function is heavily inspired from styleColorBar, and borrows at full hands from an excellent post on StackOverflow - https://stackoverflow.com/questions/33521828/stylecolorbarcenter-and-shift-left-right-dependent-on-sign/33524422#33524422

#### Value

This function generates JavaScript and CSS code from the values specified in R, to be used in DT tables formatting.

```
# With a very simple data frame
simplest_df <- data.frame(
  a = c(rep("a", 9)),value = c(-4, -3, -2, -1, 0, 1, 2, 3, 4))
library("DT")
DT::datatable(simplest_df) |>
  formatStyle(
    "value",
    background = styleColorBar_divergent(
      simplest_df$value,
      scales::alpha("forestgreen", 0.4),
      scales::alpha("gold", 0.4)
    ),
    backgroundSize = "100% 90%",
    backgroundRepeat = "no-repeat",
    backgroundPosition = "center"
  \mathcal{L}
```
# <span id="page-35-0"></span>Index

```
∗ Enrichment functions
    run_cluPro, 28
    run_goseq, 30
    run_topGO, 32
∗ internal
    mosdef-pkg, 21
.info_enrichrun, 3
buttonifier, 3
clusterProfiler::enrichGO(), 29
create_link_dbPTM, 4
create_link_ENSEMBL, 5
create_link_GeneCards, 6
create_link_GO, 6
create_link_GTEX, 7
create_link_HPA, 7
create_link_NCBI, 8
create_link_PubMed, 9
create_link_UniProt, 9
de_table_painter, 11
de_volcano, 12
deresult_to_df, 10
deresult_to_df(), 11
DT::datatable(), 4
gene_plot, 15
geneinfo_to_html, 14
get_expr_values, 17
go_to_html, 18
go_volcano, 19
goseq::goseq(), 31
map_to_color, 20
mosdef (mosdef-pkg), 21
mosdef-package (mosdef-pkg), 21
mosdef-pkg, 21
mosdef_de_container_check, 22
mosdef_res_check, 23
```
plot\_ma, [23](#page-22-0) plotly::ggplotly(), *[16](#page-15-0)*

RColorBrewer::brewer.pal(), *[21](#page-20-0)* res\_enrich\_macrophage\_cluPro, [25](#page-24-0) res\_enrich\_macrophage\_goseq, [26](#page-25-0) res\_enrich\_macrophage\_topGO, [26](#page-25-0) res\_macrophage\_IFNg\_vs\_naive, *[25](#page-24-0)[–27](#page-26-0)*, [27](#page-26-0) run\_cluPro, [28,](#page-27-0) *[31](#page-30-0)*, *[33](#page-32-0)* run\_cluPro(), *[20](#page-19-0)* run\_goseq, *[29](#page-28-0)*, [30,](#page-29-0) *[33](#page-32-0)* run\_topGO, *[29](#page-28-0)*, *[31](#page-30-0)*, [32](#page-31-0) run\_topGO(), *[19,](#page-18-0) [20](#page-19-0)*

styleColorBar\_divergent, [34](#page-33-0)

topGO::runTest(), *[33](#page-32-0)*